## **Tabulkový kalkulátor**

## **Tématický obsah kurzu**

CZ.1.07/3.2.10/02.0010

Cílem kurzu je uchazeči ukázat prostředí tabulkového kalkulátoru, naučit ho práci s tabulkami, vytvářet vzorce, používat funkce, vytvářet a editovat grafy, a pracovat s datovými tabulkami.

## **Základní přehled témat**

**Použití tabulkového kalkulátoru** – spuštění, vytvoření a uložení tabulky, otevření, editace, uzavření sešitu, ukončení práce s programem

**Úpravy sešitu a aplikace** – uživatelské přizpůsobení, výběr oblasti, úprava tabulky, editace řádků a sloupců v listu

**Vzorce a funkce** – zásady tvorby vzorců , kopírování vzorců, relativní a absolutní odkaz, funkce, chyby ve vzorcích

**Úprava vzhledu tabulky** – formát čísla, formát textu, kopírování formátu

**Grafy** - vytváření a úprava grafů

**Kopírování a přesun dat** – kopie a přesun pomocí myši, kopírování a přesun pomocí schránky, kopírování s přírůstkem

**Seznamy dat** – rozdělení okna, skrytí a zobrazení sloupců a řádků, řazení seznamu, hledání a náhrada řetězce v seznamu

**Tisk** – příprava pro tisk, tisk tabulky, grafu

**Celkový rozsah výuky** 5 hodin prezenčních tutoriálů, 35 hodin samostudia s podporou lektora

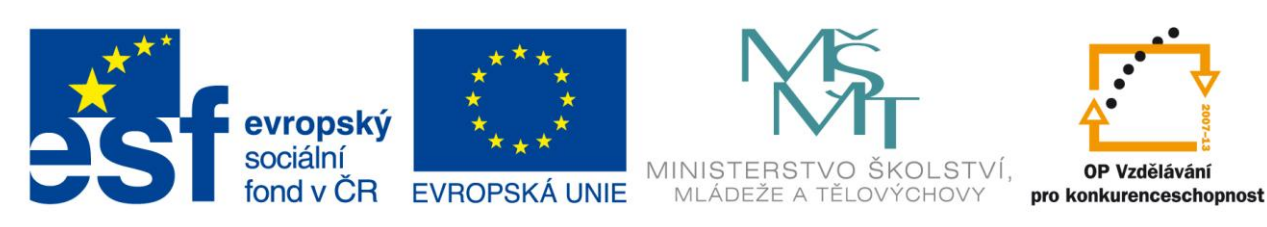

## INVESTICE DO ROZVOJE VZDĚLÁVÁNÍ